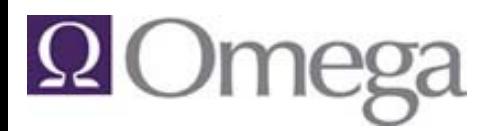

#### Known Issues for Ancillaries Version 6.x as of 04/27/2012

This document contains descriptions of any known issues in this version of the product. Known Issues are the items that have not yet been fixed. Additional information is provided for items that have been fixed for an upcoming version of the product.

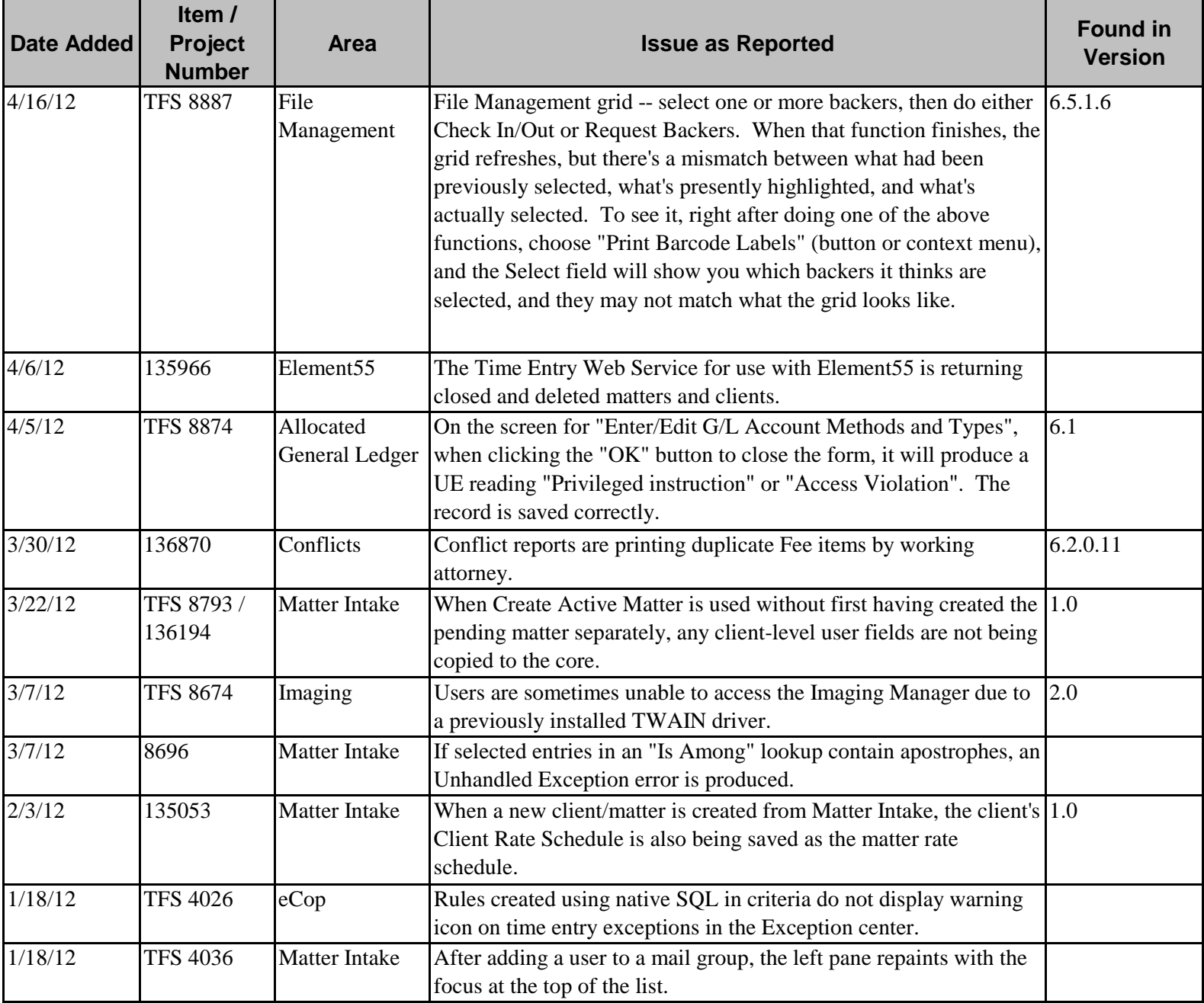

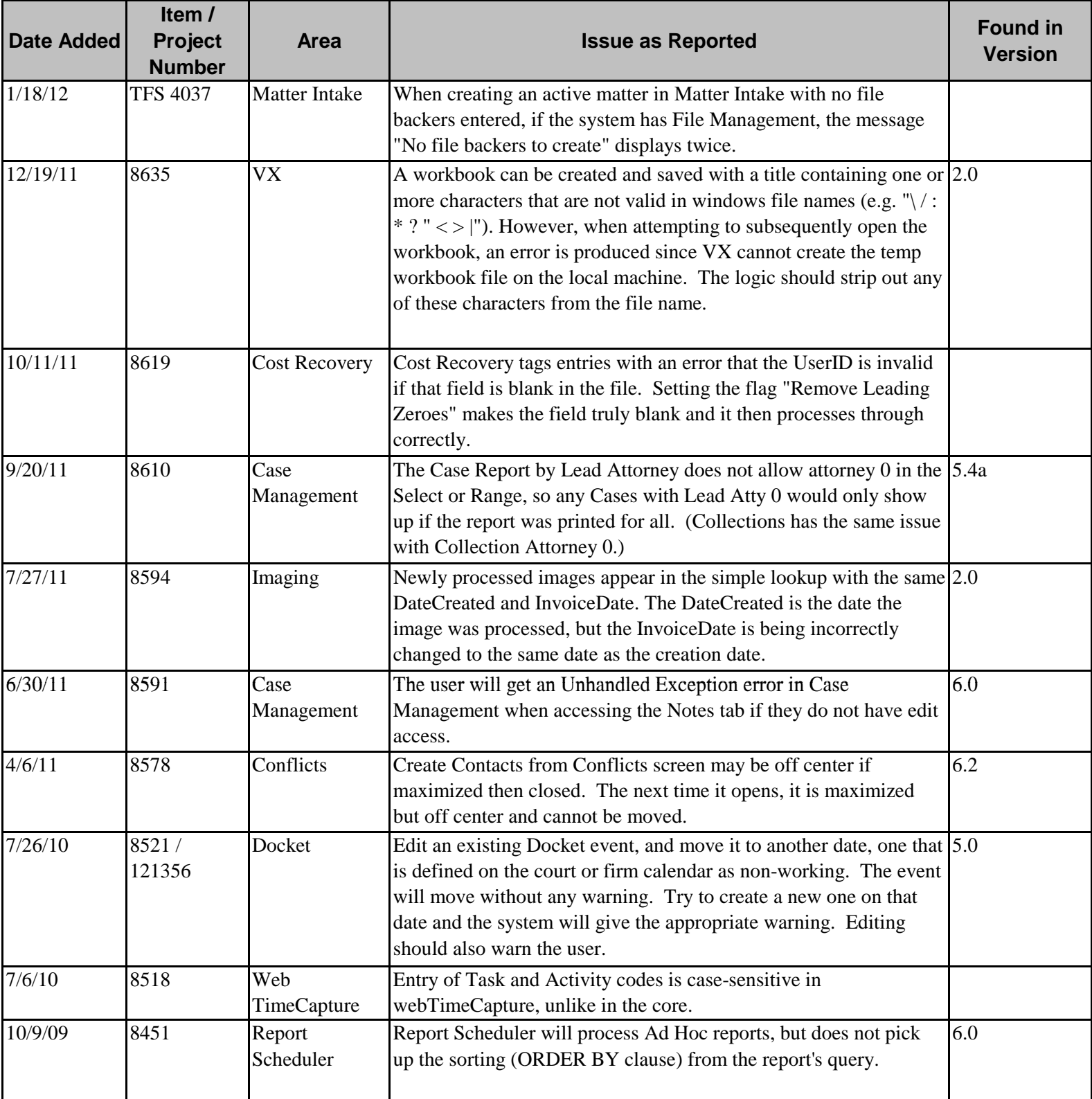

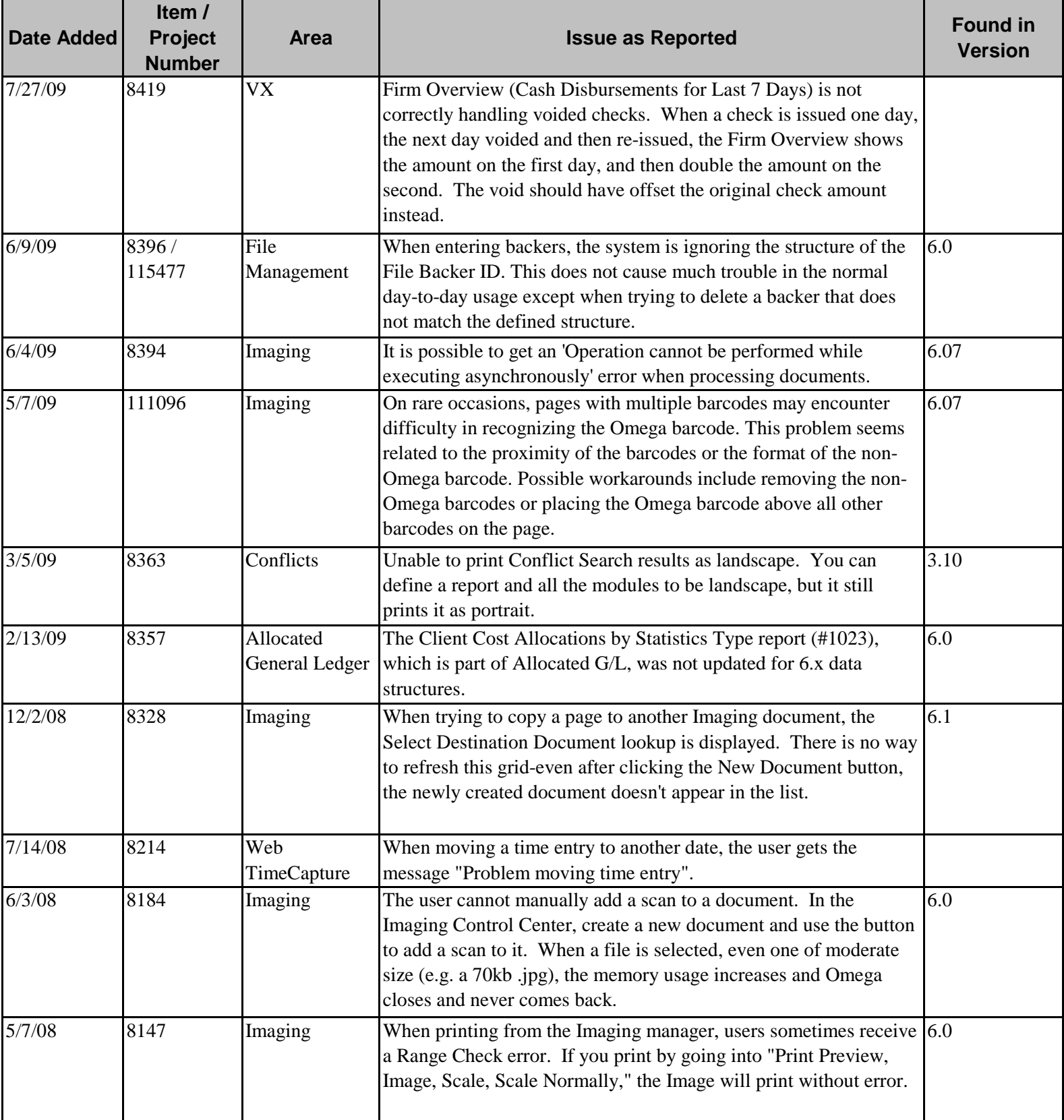

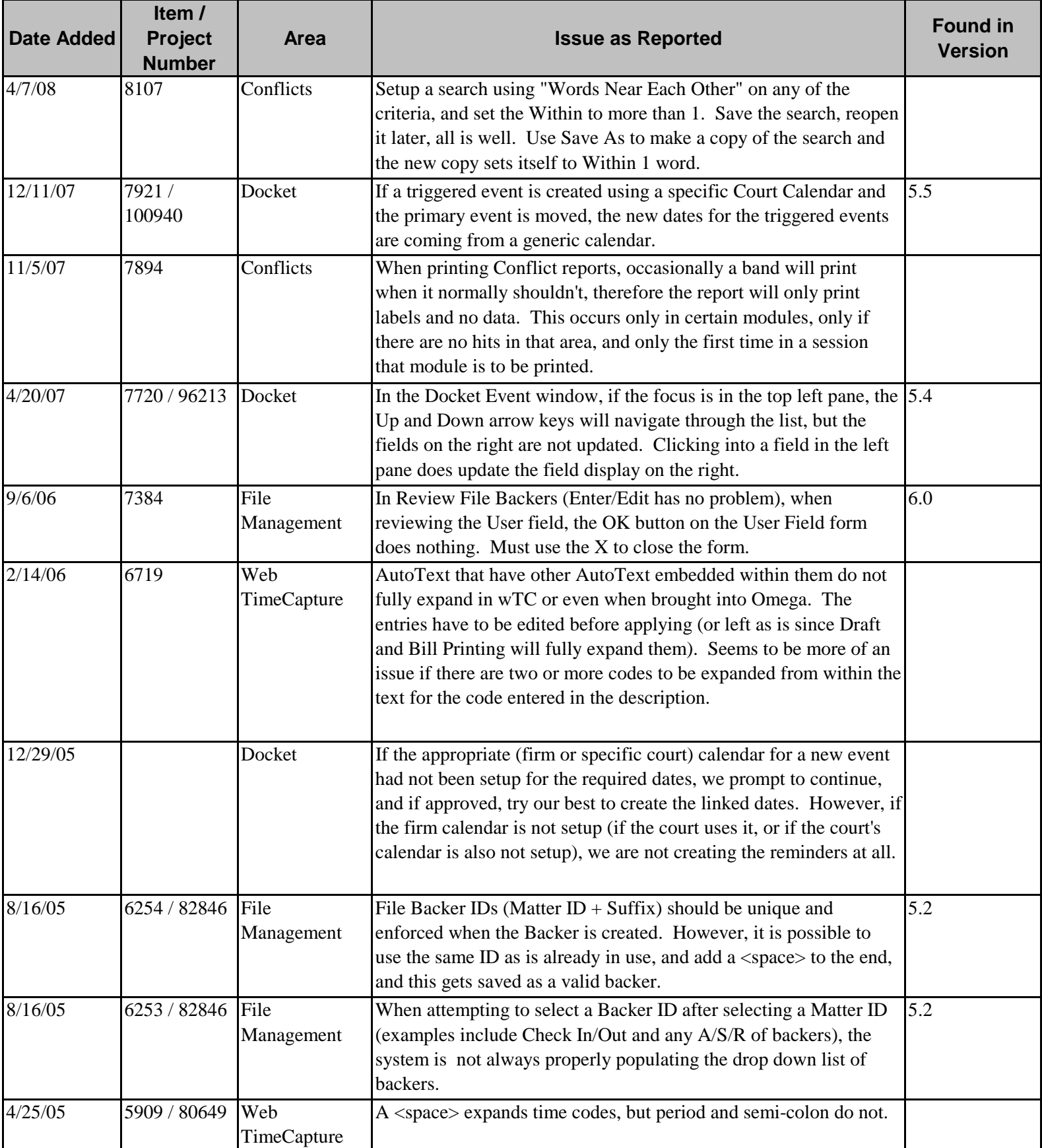

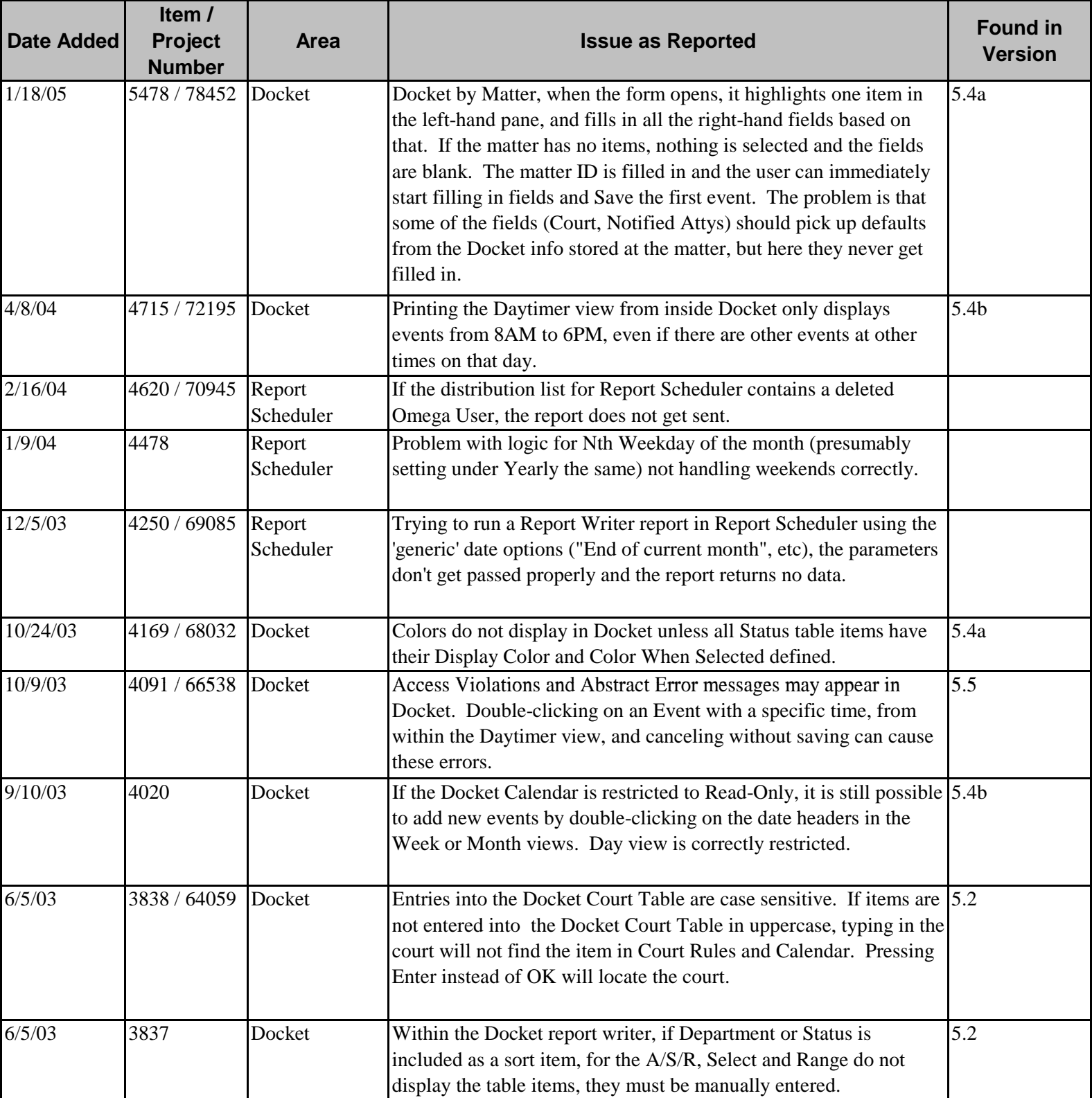

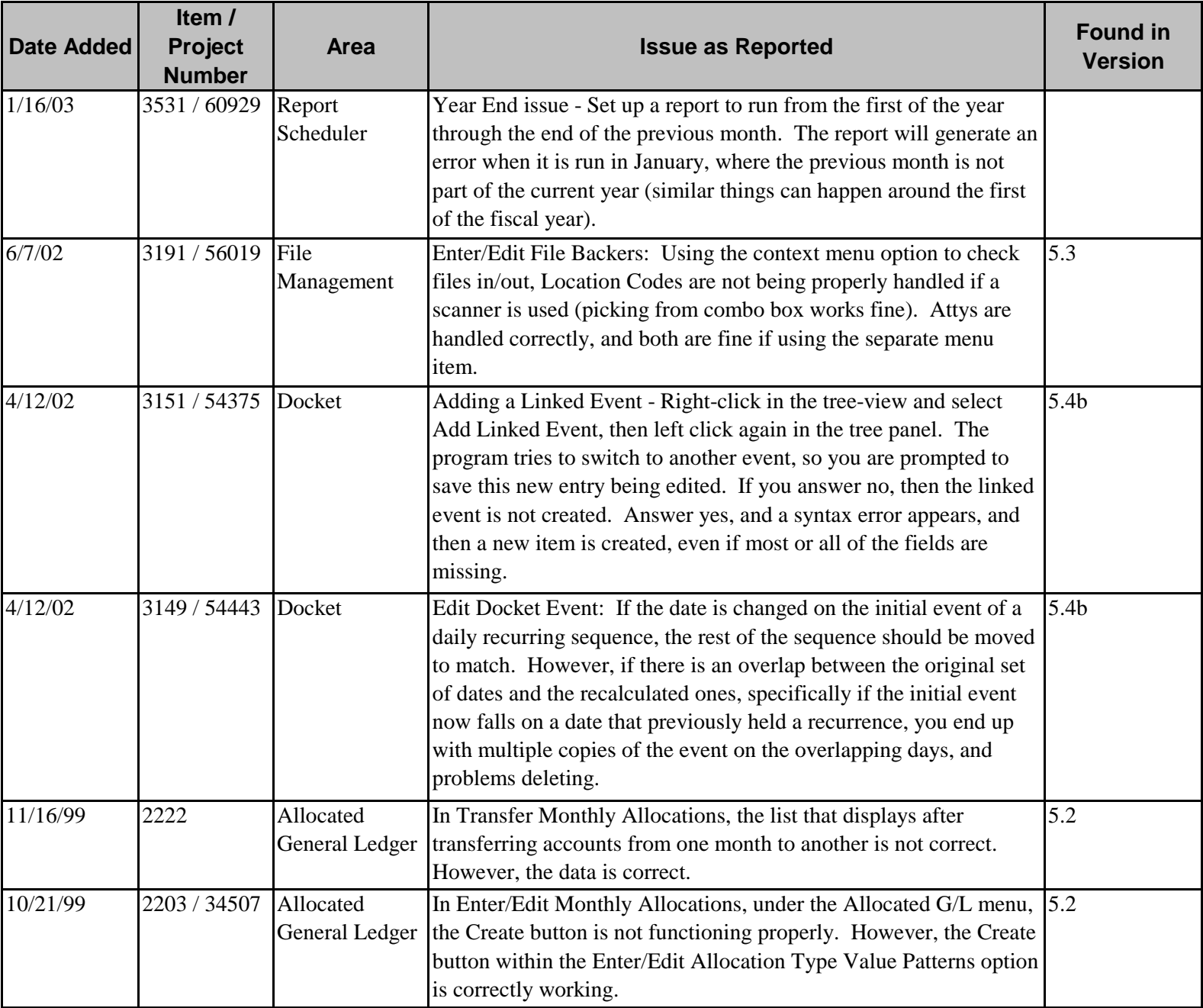